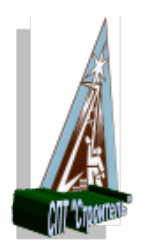

**Министерство образования и молодежной политики Свердловской области Государственное автономное профессиональное образовательное учреждение Свердловской области Социально-профессиональный техникум «Строитель»**

Согласован на соответствие требованиям ФГОС СПО с МС техникума:

Франции Л.А. Кравченко, методист  $\frac{1}{2}$ <u>«15» сентя Upg2021</u>

Утверждаю: Утверждаю: Conceleto Contractor Sam. 2006

зам. директора по т.в. $\mathbf{C}$  $\frac{45}{9}$ « \_\_ *\_\_* 

# РАБОЧАЯ ПРОГРАММА ОБЩЕПРОФЕССИОНАЛЬНОЙ УЧЕБНОЙ ДИСЦИПЛИНЫ

# **ОП.01 ИНФОРМАЦИОННЫЕ ТЕХНОЛОГИИ В ПРОФЕССИОНАЛЬНОЙ ДЕЯТЕЛЬНОСТИ**

основной профессиональной образовательной программы среднего профессионального образования профессиональной подготовки специалистов среднего звена *22*.*02.06 Сварочное производство*

**Форма обучения: очная**

2021 г.

Рабочая учебная программа общепрофессиональной дисциплины разработана на основе:

- Федерального государственного стандарта среднего профессионального образования профессиональной подготовке специалистов среднего звена (далее ФГОС СПО ППССЗ) **22.02.06«Сварочное производство**»(приказ Министерства образования и науки РФ от 21.04.2014 года № 360);

- рабочего учебного плана основной профессиональной образовательной программы ППССЗ 22.02.06 «Сварочное производство»

Профиль профессионального образования – технический.

### **Разработчики:**

- преподаватель 1КК государственного автономного профессионального образовательного учреждения Свердловской области «Социально-профессиональный техникум «Строитель» **Исакова Татьяна Сергеевна**;

- методист 1КК государственного автономного профессионального образовательного учреждения Свердловской области «Социально-профессиональный техникум «Строитель» **Кравченко Лидия Афанасьевна**

## **СОДЕРЖАНИЕ**

ПАСПОРТ РАБОЧЕЙ ПРОГРАММЫ УЧЕБНОЙ ДИСЦИПЛИНЫ ОП.01 ИНФОРМАЦИОННЫЕ ТЕХНОЛОГИИ В ПРОФЕССИОНАЛЬНОЙ ДЕЯТЕЛЬНОСТИ СТР. 4

1.СТРУКТУРА И СОДЕРЖАНИЕ РАБОЧЕЙ ПРОГРАММЫ ДИСЦИПЛИНЫ ОП.01 ИНФОРМАЦИОННЫЕ ТЕХНОЛОГИИ ПРОФЕССИОНАЛЬНОЙ ДЕЯТЕЛЬНОСТИ УЧЕБНОЙ 6 СТР.

2.УСЛОВИЯ РЕАЛИЗАЦИИ РАБОЧЕЙ ПРОГРАММЫ УЧЕБНОЙ ДИСЦИПЛИНЫ 12 ОП.01 ИНФОРМАЦИОННЫЕ ТЕХНОЛОГИИ В ДЕЯТЕЛЬНОСТИ ПРОФЕССИОНАЛЬНОЙ СТР.

3. КОНТРОЛЬ И ОЦЕНКА РЕЗУЛЬТАТОВ ОСВОЕНИЯ РАБОЧЕЙ ПРОГРАММЫ 13 УЧЕБНОЙ ДИСЦИПЛИНЫ ОП.01 ИНФОРМАЦИОННЫЕ ТЕХНОЛОГИИ В СТР.ПРОФЕССИОНАЛЬНОЙ ДЕЯТЕЛЬНОСТИ

## **1. ПАСПОРТ РАБОЧЕЙ ПРОГРАММЫ УЧЕБНОЙ ДИСЦИПЛИНЫ ОП.01 ИНФОРМАЦИОННЫЕ ТЕХНОЛОГИИ В ПРОФЕССИОНАЛЬНОЙ ДЕЯТЕЛЬНОСТИ**

### **1.1 Область применения программы**

Рабочая программа учебной дисциплины ОП.01 «Информационные технологии в профессиональной деятельности» является частью основной профессиональной образовательной программы в соответствии с ФГОС СПО ППССЗ «22.02.06 Сварочное производство» по профессии «22.02.06 Сварочное производство»

Укрупненная группа «22.00.00 Технологии материалов»

Уровень подготовки – базовый, очная форма обучения

Профиль профессионального образования – технический.

Квалификация «Техник»

## **1.2 Место дисциплины в структуре основной профессиональной образовательной программы:**

Учебная дисциплина ОП.01 «Информационные технологии в профессиональной деятельности» является общепрофессиональной и входит в профессиональный учебный цикл.

плана ООП СПО ППССЗ на базе основного общего образования с получением среднего общего образования по специальности «22.02.06 Сварочное производство» (срок обучения 3 года 10 месяцев).

### **1.3 Цели и задачи учебной дисциплины – требования к результатам освоения дисциплины:**

В результате освоения обязательной части учебной дисциплины обучающийся должен **уметь**:

• оформлять конструкторскую и технологическую документацию с использованием специальных компьютерных программ.

В результате освоения вариативной части учебной дисциплины обучающийся должен **уметь**:

• использовать интегрированные пакеты программ для решения профессиональных задач.

В результате освоения обязательной части учебной дисциплины обучающийся должен **знать**:

• базовые, системные, программные продукты и пакеты прикладных программ.

В результате освоения вариативной части учебной дисциплины обучающийся должен **знать**:

• назначение и виды информационных технологий и информационных систем.

Дисциплина является основой для формирования общих и профессиональных компетенций для всех видов профессиональной деятельности техника с рабочей профессией электросварщика ручной сварки:

ОК 1. Понимать сущность и социальную значимость своей будущей профессии, проявлять к ней устойчивый интерес.

ОК 2. Организовывать собственную деятельность, выбирать типовые методы и способы выполнения профессиональных задач, оценивать их эффективность и качество.

ОК 3. Принимать решения в стандартных и нестандартных ситуациях и нести за них ответственность.

ОК 4. Осуществлять поиск и использование информации, необходимой для эффективного выполнения профессиональных задач, профессионального и личностного развития.

ОК 5. Использовать информационно-коммуникационные технологии в профессиональной деятельности.

ОК 6. Работать в коллективе и команде, эффективно общаться с коллегами, руководством,

потребителями.

ОК 7. Брать на себя ответственность за работу членов команды (подчиненных), результат выполнения заданий.

ОК 8. Самостоятельно определять задачи профессионального и личностного развития, заниматься самообразованием, осознанно планировать повышение квалификации.

ОК 9. Ориентироваться в условиях частой смены технологий в профессиональной деятельности.

ПК 1.1. Организовывать и осуществлять монтаж и ремонт промышленного оборудования на основе современных методов.

ПК 1.2. Руководить работами, связанными с применением грузоподъемных механизмов, при монтаже и ремонте промышленного оборудования

ПК 1.3. Проводить контроль работ по монтажу и ремонту промышленного оборудования с использованием контрольно-измерительных приборов.

ПК 1.4. Производить пуско-наладочные работы и испытания промышленного оборудования после ремонта и монтажа.

ПК 1.5. Составлять документацию для проведения работ по монтажу и ремонту промышленного оборудования.

ПК 2.1. Выбирать эксплуатационно-смазочные материалы при обслуживании оборудования.

ПК 2.2. Выбирать методы регулировки и наладки промышленного оборудования в зависимости от внешних факторов.

ПК 2.3. Организовывать работу по устранению недостатков, выявленных в процессе эксплуатации промышленного оборудования.

ПК 2.4. Применять различные методы регулировки и наладки промышленного оборудования.

ПК 3.1. Планировать работу структурных подразделений.

ПК 3.2. Организовывать работу структурных подразделений.

ПК 3.3. Руководить работой структурных подразделений.

ПК 3.4. Оценивать экономическую эффективность производственной деятельности участка при монтаже и ремонте промышленного оборудования.

Объектами профессиональной деятельности выпускников являются:

−промышленное оборудование;

−материалы, инструменты, технологическая оснастка;

−технологические процессы ремонта, изготовления, восстановления и сборки узловых механизмов;

−конструкторская и технологическая документация;

−первичные трудовые коллективы.

#### **1.4. Количество часов на освоение программы дисциплины:**

максимальной учебной нагрузки обучающегося 54 часа, в том числе:

аудиторной учебной работы обучающегося (обязательных учебных занятий) 36

часов;

внеаудиторной (самостоятельной) учебной работы обучающегося 18 часов.

# 2 **СТРУКТУРА И СОДЕРЖАНИЕ УЧЕБНОЙ ДИСЦИПЛИНЫ** ОП.01

«Информационные технологии в профессиональной деятельности»

### **2.1 Объем учебной дисциплины и виды учебной работы**

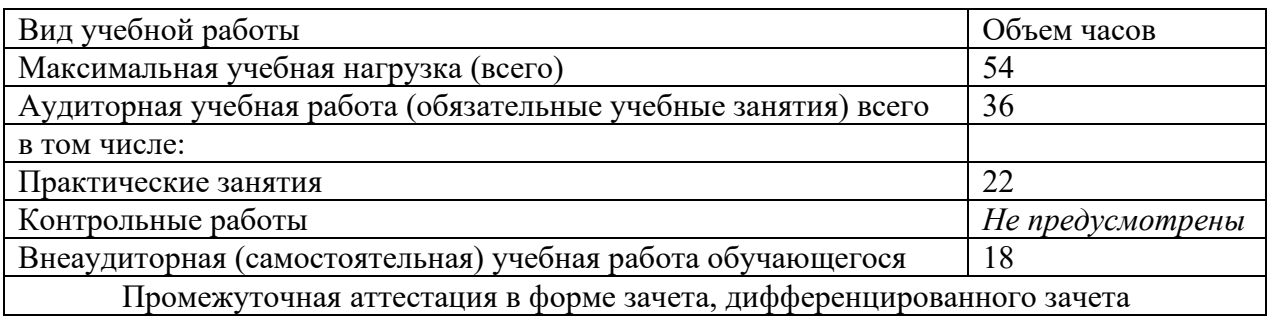

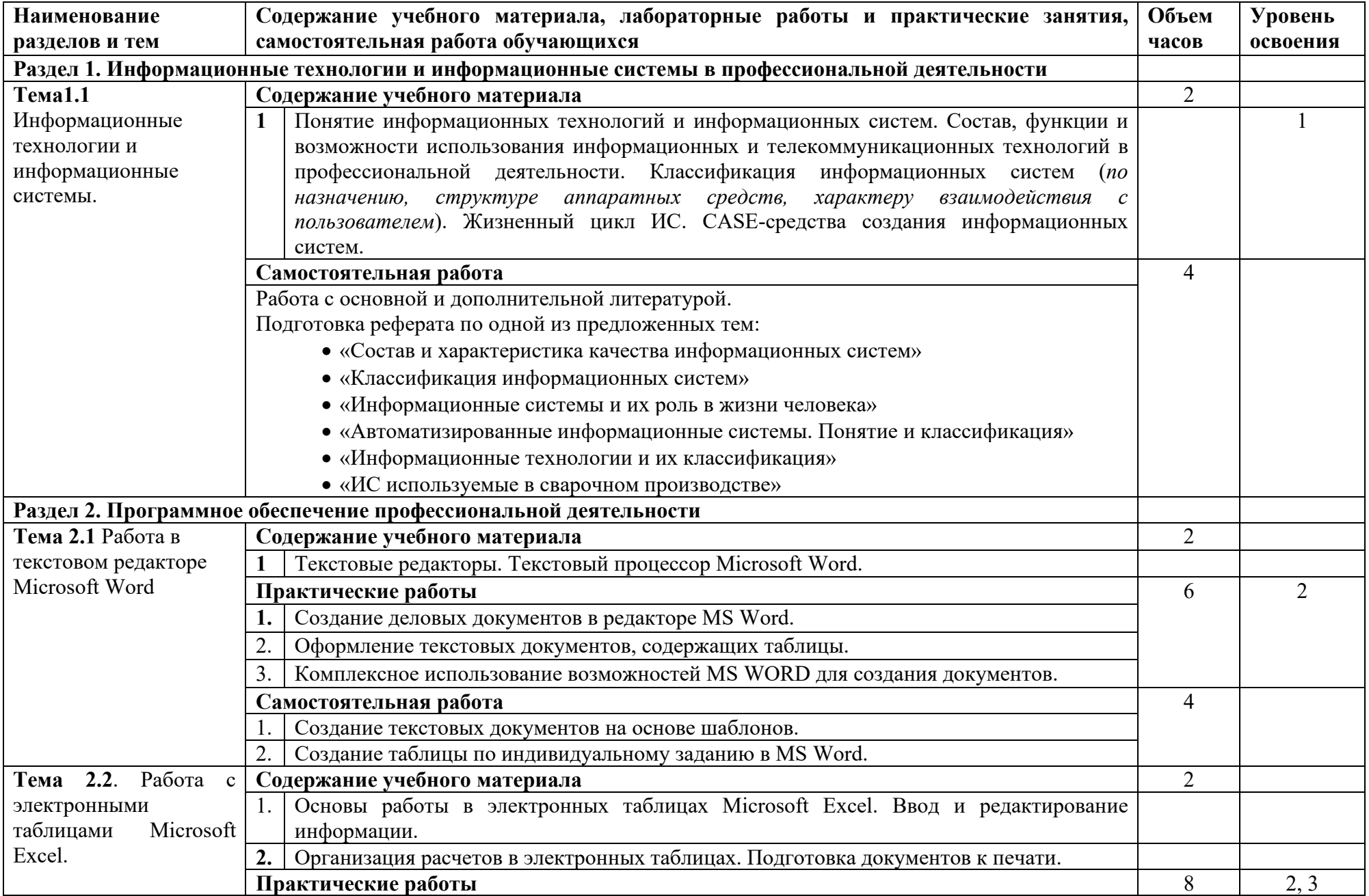

**2.2 Тематический план и содержание учебной дисциплины** ОП.01 «Информационные технологии в профессиональной деятельности»

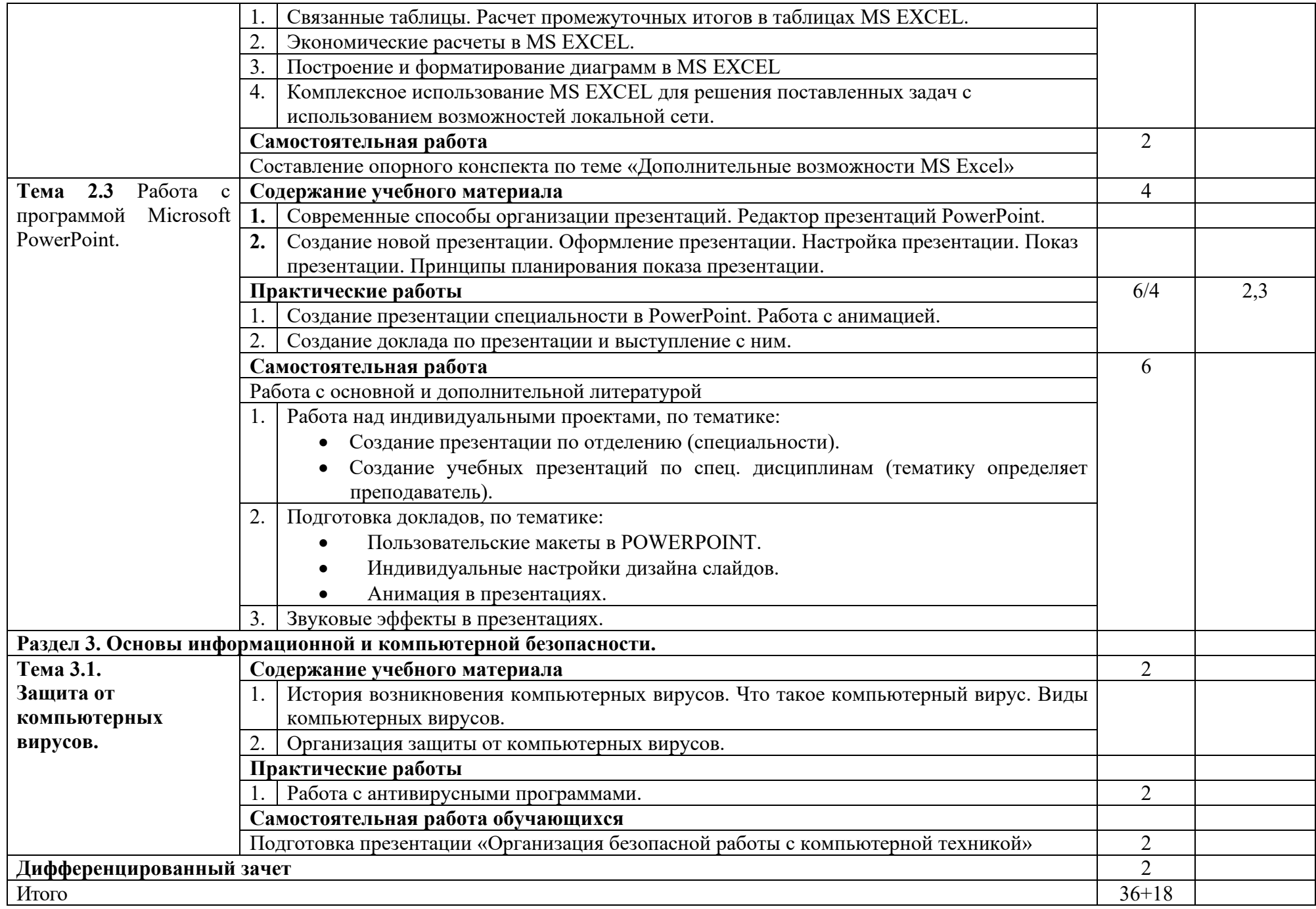

Для характеристики уровня освоения учебного материала используются следующие обозначения:

1 – ознакомительный (узнавание ранее изученных объектов, свойств);

- 2 репродуктивный (выполнение деятельности по образцу, инструкции или под руководством);
- 3 продуктивный (планирование и самостоятельное выполнение деятельности, решение проблемных задач).

### **2.3 Внеаудиторная (самостоятельная) учебная работа обучающихся**

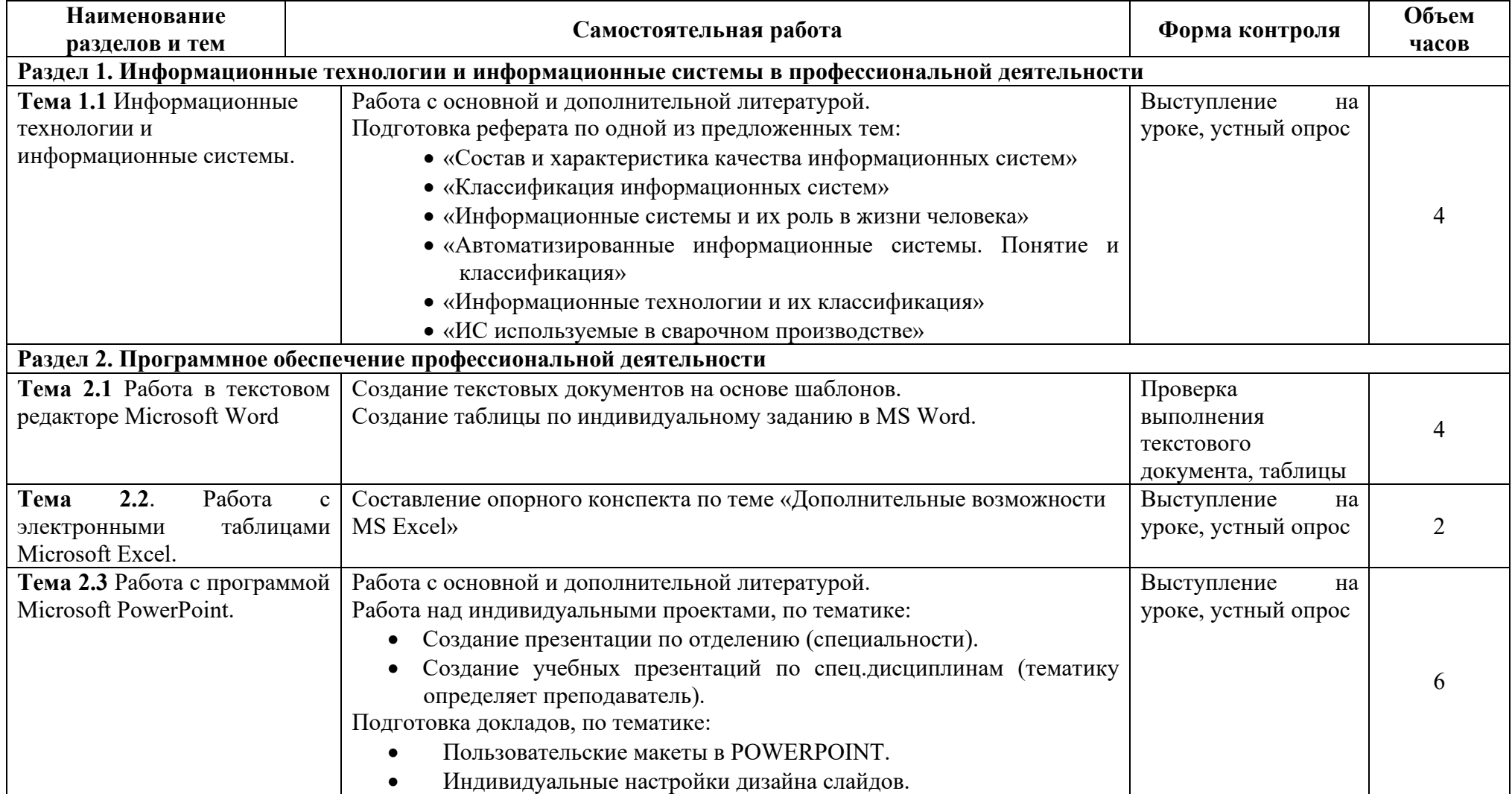

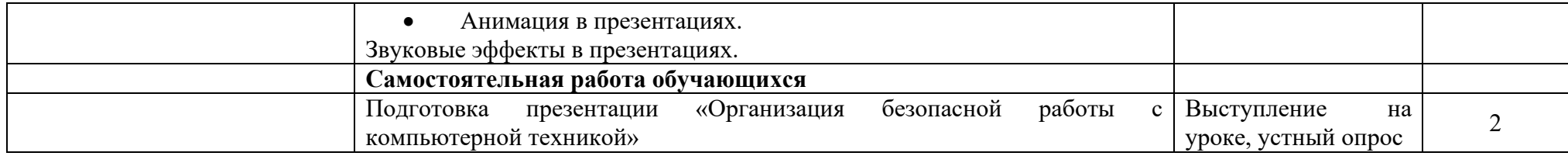

Критерии оценки за доклад, реферат, конспект, сообщение.

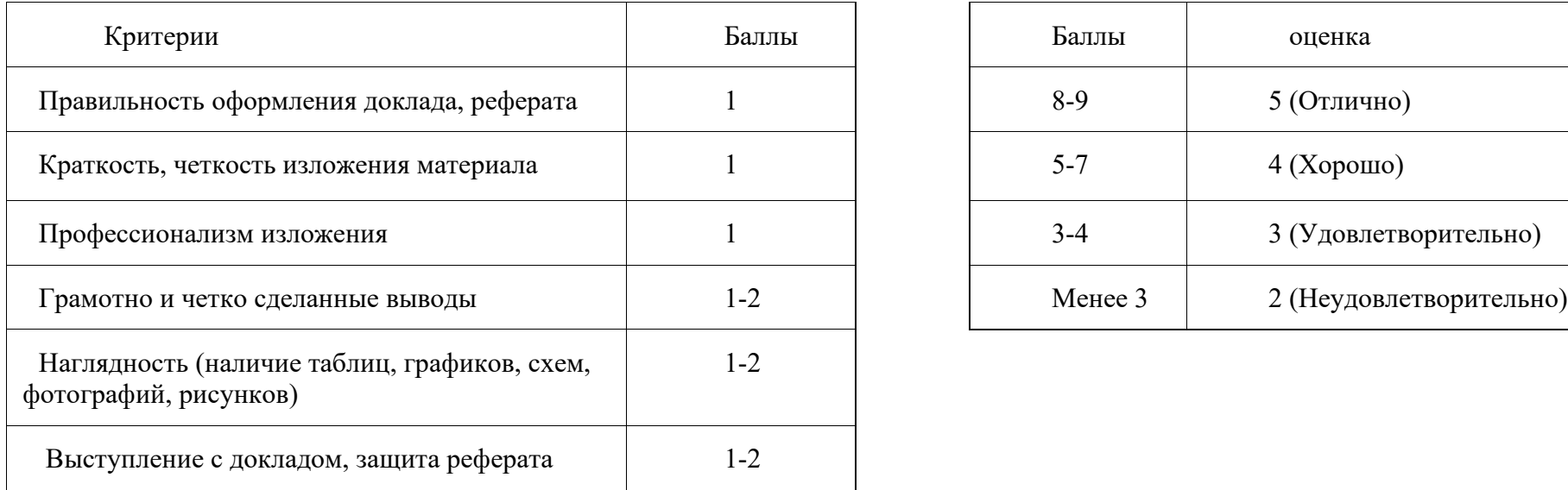

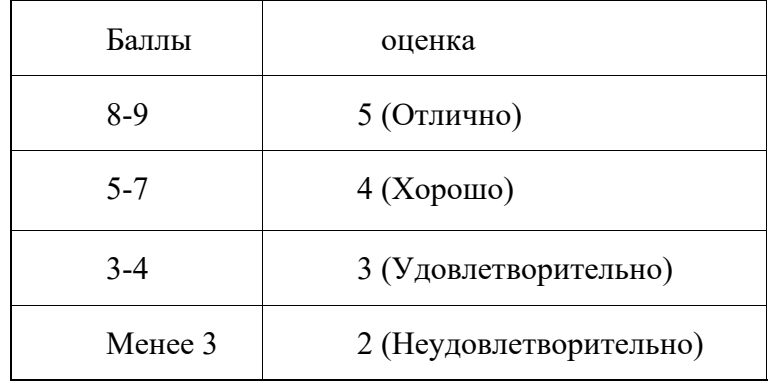

# **3 УСЛОВИЯ РЕАЛИЗАЦИИ ПРОГРАММЫ УЧЕБНОЙ ДИСЦИПЛИНЫ ОП.01 «Информационные технологии в профессиональной деятельности»**

### **3.1. Материально-техническое обеспечение**

Реализация учебной дисциплины требует наличия учебного кабинета информатики и информационно-коммуникационных технологий.

### **Оборудование учебного кабинета:**

1. посадочные места по количеству обучающихся;

2. рабочее место преподавателя;

3.комплект сетевого оборудования, обеспечивающий соединение всех компьютеров, установленных в кабинете в единую сеть, с выходом через прокси-сервер в Интернет;

4. аудиторная доска для письма;

5. компьютерные столы по числу рабочих мест обучающихся;

6. вентиляционное оборудование, обеспечивающие комфортные условия проведения занятий.

### **Технические средства обучения:**

1. телевизор

2. персональные компьютеры с лицензионным программным обеспечением;

3. лазерный принтер;

6. устройства вывода звуковой информации: звуковые колонки.

### **3.2. Информационное обеспечение обучения**

### **Перечень рекомендуемых учебных изданий, Интернет-ресурсов, дополнительной литературы**

### **Дополнительная литература**

*Цветкова М.С*., *Великович Л.С*. Информатика и ИКТ: учебник для нач. и сред проф. образования / М.С.Цветкова, Л.С.Великович. – 3-е изд.,стер.-М.: Издательский центр «Академия»,2012. – 352 с. (в электронном виде)

### М., 2011.

*Поляков К.Ю., Еремин Е.А.* Информатика. Углубленный уровень: учебник для 10 класса: в 2 ч. Ч. 1/ К.Ю., Поляков Е.А.Еремин. – М. : БИНОМ. Лаборатория занятий, 2013. – 344 с. (в электронном виде)

*Сафронов И.К.* Задачник – практикум по информатике. – СПб.: БХВ-Петербург, 2002. – 432с.

## Интернет-ресурсы:

1. www.edu/ru/[modules](http://www.edu/ru/modules.php).php - каталог образовательных Интернет-ресурсов: учебнометодические пособия

2. [http://center](http://center.fio.ru/com/).fio.ru/com/ - материалы по стандартам и учебникам

3. [http://nsk.fio.ru/works](http://nsk.fio.ru/works/informatics-nsk/)/informatics-nsk/ - методические рекомендации по оборудованию и использованию кабинета информатики, преподавание информатики

4. http://[www.phis.org.](http://www.phis.org.ru/informatica/)ru/informatica/ - сайт Информатика

5. [http://www.](http://www.ctc.msiu.ru/)ctc.msiu.ru/ - электронный учебник по информатике и информационным технологиям

6. [http://www.km](http://www.km.ru/).ru/ - энциклопедия

7. [http://www.ege](http://www.ege.ru/).ru/ - тесты по информатике

8. http://comp-[science](http://comp-science.narod.ru/).narod.ru/ - дидактические материалы по информатике.

# **4 КОНТРОЛЬ И ОЦЕНКА РЕЗУЛЬТАТОВ ОСВОЕНИЯ УЧЕБНОЙ ДИСЦИПЛИНЫ ОП.01 «Информационные технологии в профессиональной деятельности»**

Контроль и оценка результатов освоения дисциплины осуществляется преподавателем в процессе проведения практических и лабораторных занятий, контрольных работ, а также выполнения обучающимися индивидуальных заданий, проектов, исследований.

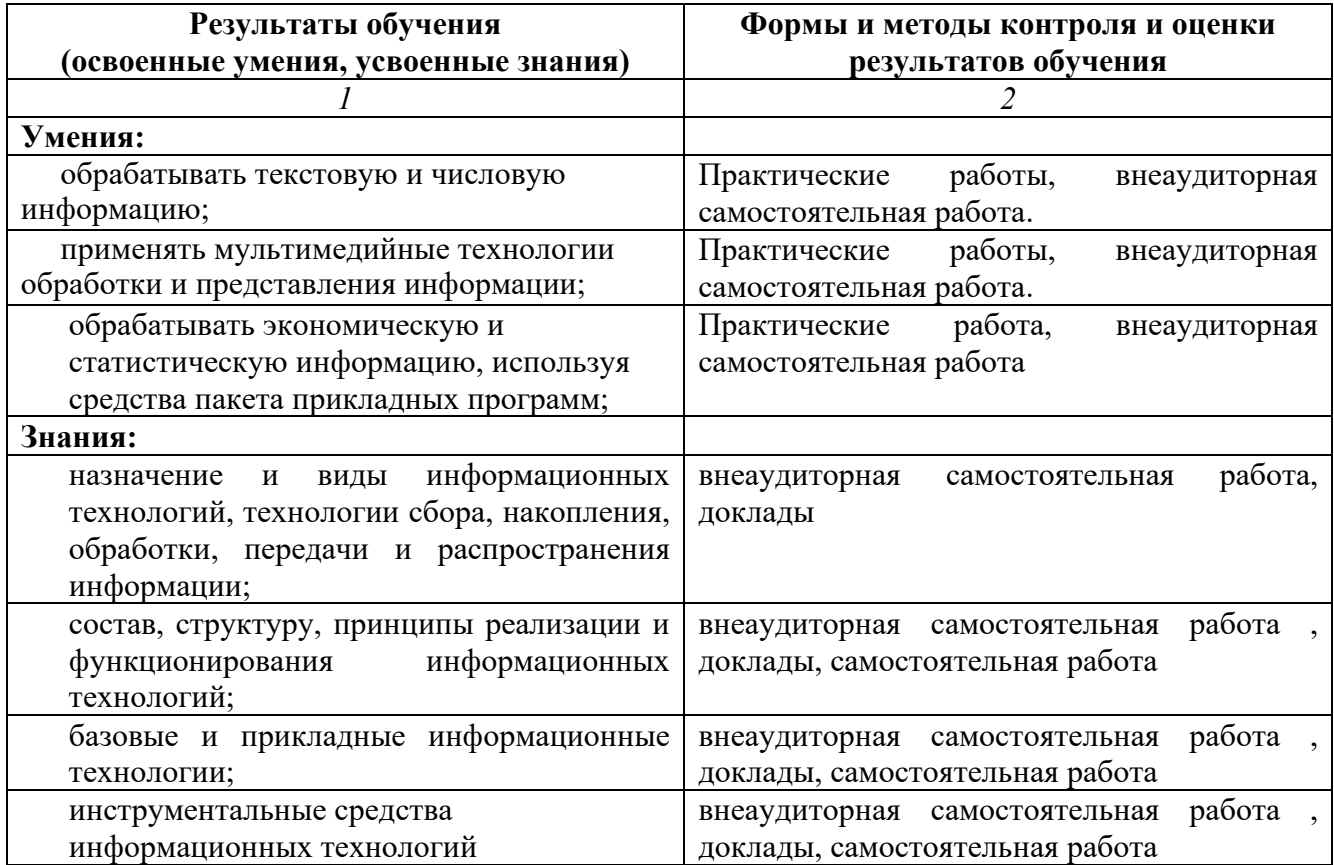